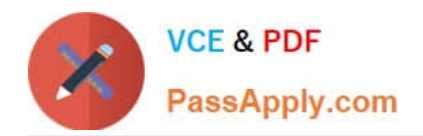

# **NS0-509Q&As**

NetApp Certified Implementation Engineer - SAN - ONTAP

# **Pass NetApp NS0-509 Exam with 100% Guarantee**

Free Download Real Questions & Answers **PDF** and **VCE** file from:

**https://www.passapply.com/ns0-509.html**

100% Passing Guarantee 100% Money Back Assurance

Following Questions and Answers are all new published by NetApp Official Exam Center

**C** Instant Download After Purchase

- **83 100% Money Back Guarantee**
- 365 Days Free Update
- 800,000+ Satisfied Customers

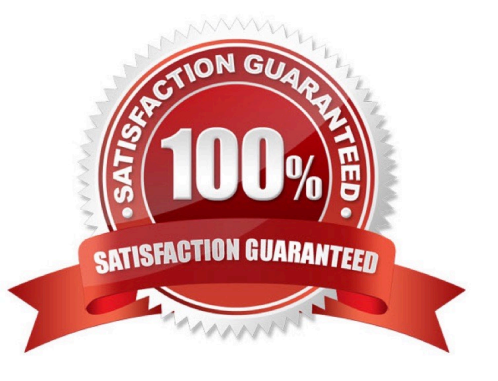

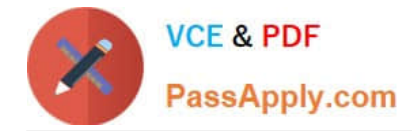

# **QUESTION 1**

On your ONTAP 9.5 cluster, you need to set up the onboard key manager with hardware-based security and volume encryption.

Which two licenses are required in this situation? (Choose two.)

A. FDE

B. TPM

C. VE

D. RSA

Correct Answer: CD

## **QUESTION 2**

Click the Exhibit button.

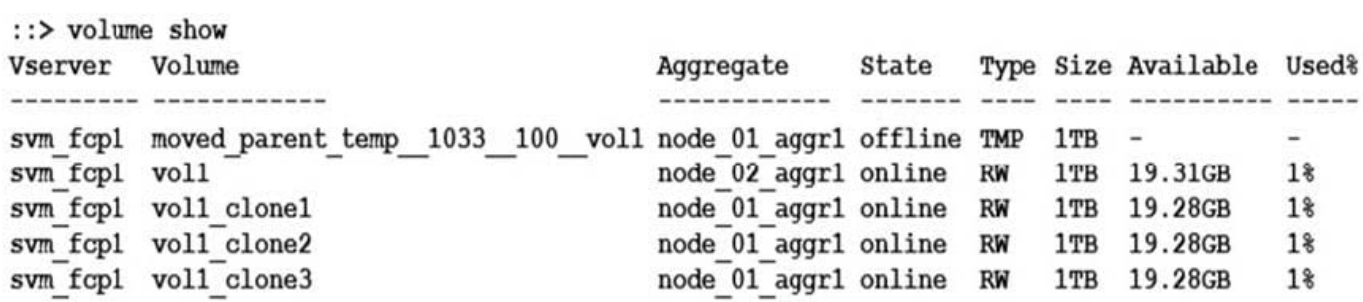

You notice that your volume named vol1 has a temporary volume that is doubling the space that is used by the volume.

In this scenario, which operation caused the volume to take up twice the space?

A. FlexClone

- B. SnapRestore
- C. FlexGroup
- D. SnapMirror

Correct Answer: D

Reference: https://community.netapp.com/t5/Data-ONTAP-Discussions/Volume-takes-much-more-spacethanexpected/td-p/100619

#### **QUESTION 3**

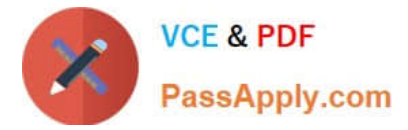

Which formula is appropriate for calculating target port Queue Depth?

- A. The number of LIFs using a physical port \* 256
- B. The sum of the Queue Depth setting for all hosts using a physical port
- C. The number of LIFs using the physical port \* Maximum Host HBA Queue Depth setting
- D. The number of physical ports \* 2048

Correct Answer: C

# **QUESTION 4**

Click the Exhibit button.

switch# show npv status

npiv is enabled

#### External Interfaces:

Interface: ext17, FCID: 0x000000, State: Failed (neighbor on the upstream port is not fabric)

Number of External Interfaces: 3

An administrator is trying to configure a multiple-hop Cisco MDS switch and is receiving the error shown in the exhibit.

In this scenario, which action will solve this problem?

A. Configure the physical link of interface ext17 as an F\_Port.

- B. Configure the external interface to a different virtual SAN (VSAN) on both ends.
- C. Connect the external link to a Cisco MDS switch.
- D. Turn N\_Port ID virtualization (NPIV) off.

Correct Answer: C

Reference: https://www.cisco.com/en/US/products/ps5989/ prod\_troubleshooting\_guide\_chapter09186a00808c82f1.html

# **QUESTION 5**

You are planning to set up a new SAN with an AFF A300 2-node switchless cluster. Your SAN fabric will consist of Cisco MDS9148s switches.

According to NetApp best practices, which two actions would be required to accomplish this task? (Choose two.)

A. Set the switchport speed setting to 16 Gb.

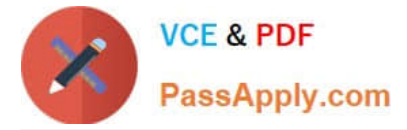

- B. Use single initiator, multiple target zoning.
- C. Use multiple initiator, single target zoning.
- D. Set the switchport speed to auto negotiate.

Correct Answer: BD

Reference: https://docs.netapp.com/ontap-9/index.jsp?topic=%2Fcom.netapp.doc.dot-mcc-inst-cnfg-fabric %2FGUID-DA51E013-0C96-4D55-9E35-39CDE07082E9.html

[Latest NS0-509 Dumps](https://www.passapply.com/ns0-509.html) [NS0-509 Exam Questions](https://www.passapply.com/ns0-509.html) [NS0-509 Braindumps](https://www.passapply.com/ns0-509.html)